# **GDP - Bug #28**

## **gdplogd losing connection to the router. signature write failure: Success**

07/28/2016 05:07 PM - Nitesh Mor

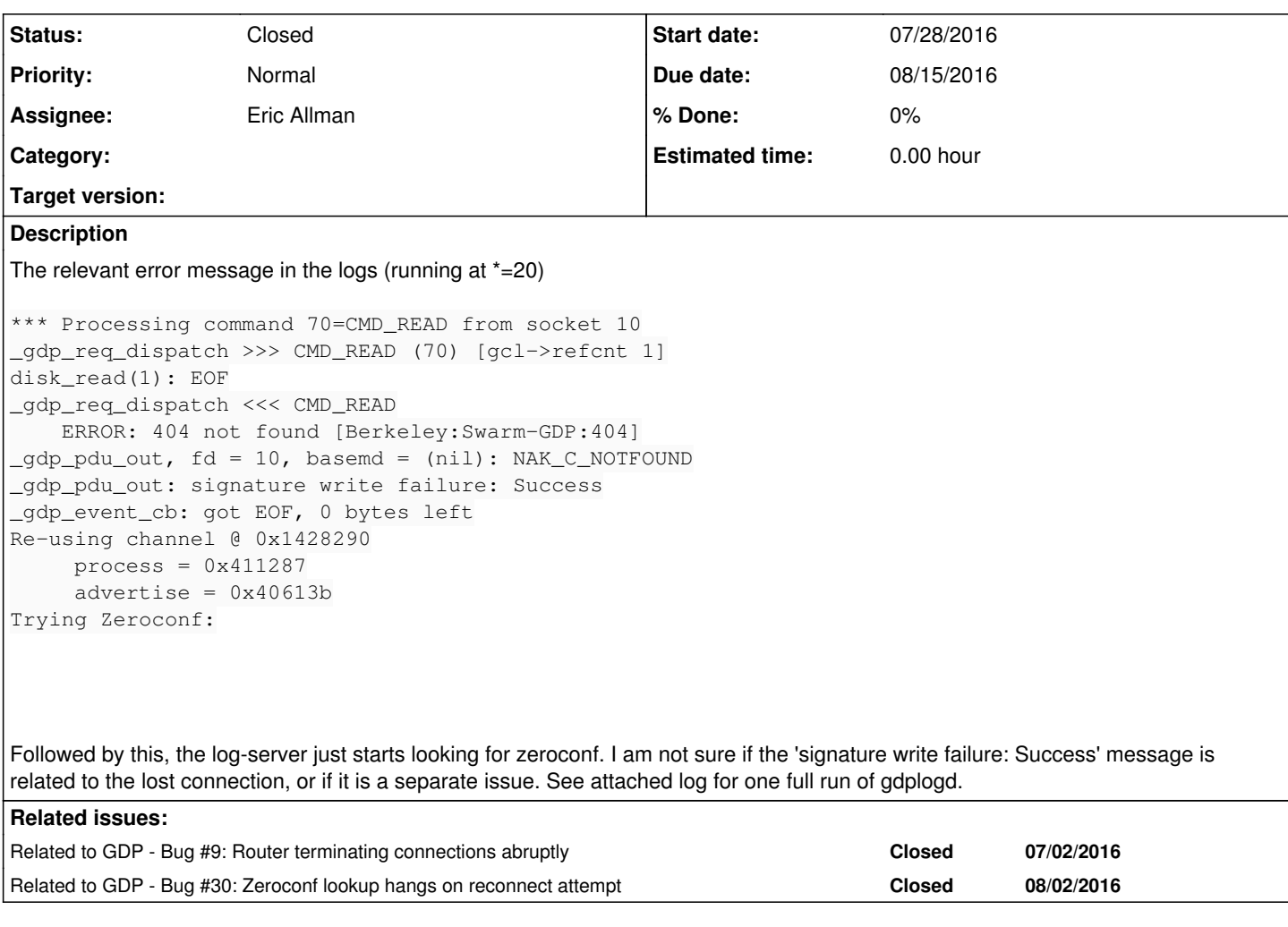

#### **History**

## **#1 - 07/29/2016 06:05 PM - Eric Allman**

Just a hunch, but I wonder if this might be related to Issue [#9](https://gdp.cs.berkeley.edu/redmine/issues/9) (Router terminating connections abruptly). I say this because the EOF indicates that the connection was closed. If so, this may be a way to trigger that bug, but not be a bug itself.

## **#2 - 07/29/2016 06:06 PM - Eric Allman**

*- Related to Bug #9: Router terminating connections abruptly added*

### **#3 - 08/02/2016 11:51 AM - Eric Allman**

The Zeroconf part of this is resolved (see issue [#30](https://gdp.cs.berkeley.edu/redmine/issues/30)). The signature write failure part is still open.

### **#4 - 08/02/2016 11:53 AM - Eric Allman**

*- Related to Bug #30: Zeroconf lookup hangs on reconnect attempt added*

#### **#5 - 08/02/2016 03:47 PM - Nitesh Mor**

Here's how to reproduce this:

- 1. Start gdplogd.
- 2. Use the visualization tool at <http://gdp.cs.berkeley.edu:8888/> and go to *Chair 1*,
- 3. Hit 'Plot'.

4. Look at the system log of gdplogd. It should be something like:

The log OSbcXbklH\_LEH2qqdo\_PiiohaEAKJlf6fx6MQBuO934 maps to edu.berkeley.eecs.swarmlab.device.c098e530002b, which exists but is empty.

#### **#6 - 08/02/2016 07:14 PM - Eric Allman**

*- Duplicated by Bug #32: Router not allowing gdplogd to connect added*

#### **#7 - 08/02/2016 08:02 PM - Eric Allman**

*- Duplicated by deleted (Bug #32: Router not allowing gdplogd to connect)*

### **#8 - 08/09/2016 03:43 PM - Nitesh Mor**

- *Due date set to 08/15/2016*
- *Status changed from New to In Progress*

### **#9 - 09/07/2016 11:05 AM - Nitesh Mor**

*- Status changed from In Progress to Closed*

## **Files**

gdplogd.log 19.3 KB 07/29/2016 Nitesh Mor